# To be or not to be.

# Neo4j Full Text Search Tips and Tricks

Christophe Willemsen
CTO - GraphAware
@ikwattro

**#NODES19 - Oct 10, 2019** 

- graphaware.com
- @graph\_aware

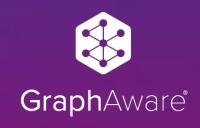

### Agenda

- Full Text Search Syntax refresher
- Relevant Search using Graphs
- Advanced Full Text Search Queries

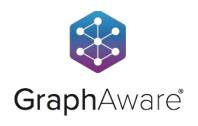

#### How is text data indexed?

- 0. Mastering Highly Distributed Architecture
- 1. Graph Algorithms in Neo4j: All Pairs Shortest Path
- 2. Announcing the Neo4j GraphTour in 8+ Cities Worldwide
- 3. Graph Algorithms in Neo4j : Single Source Shortest Path

| Term diction | onary | Po |
|--------------|-------|----|
| mastering    | 0     |    |
| highly       | 1     |    |
| distributed  | 2     |    |
| architecture | 3     |    |
| graph        | 4     |    |
| algorithms   | 5     |    |
| in           | 6     |    |
| neo4j        | 7     |    |
| all          | 8     |    |
| pairs        | 9     |    |
| shortest     | 10    |    |
| path         | 11    |    |
| announcing   | 12    |    |
| the          | 13    |    |
| graphtour    | 14    |    |
| 8+           | 15    |    |
| cities       | 16    |    |
| worldwide    | 17    |    |
| single       | 18    |    |
|              | 10    |    |

#### Postings List

0 [0] 1 [0] 2 [0] 3 [0] 4 [1,3] 5 [1.3] 6 [1,2,3] 7 [1,2,3] 8 [1]

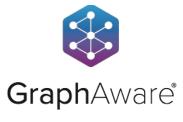

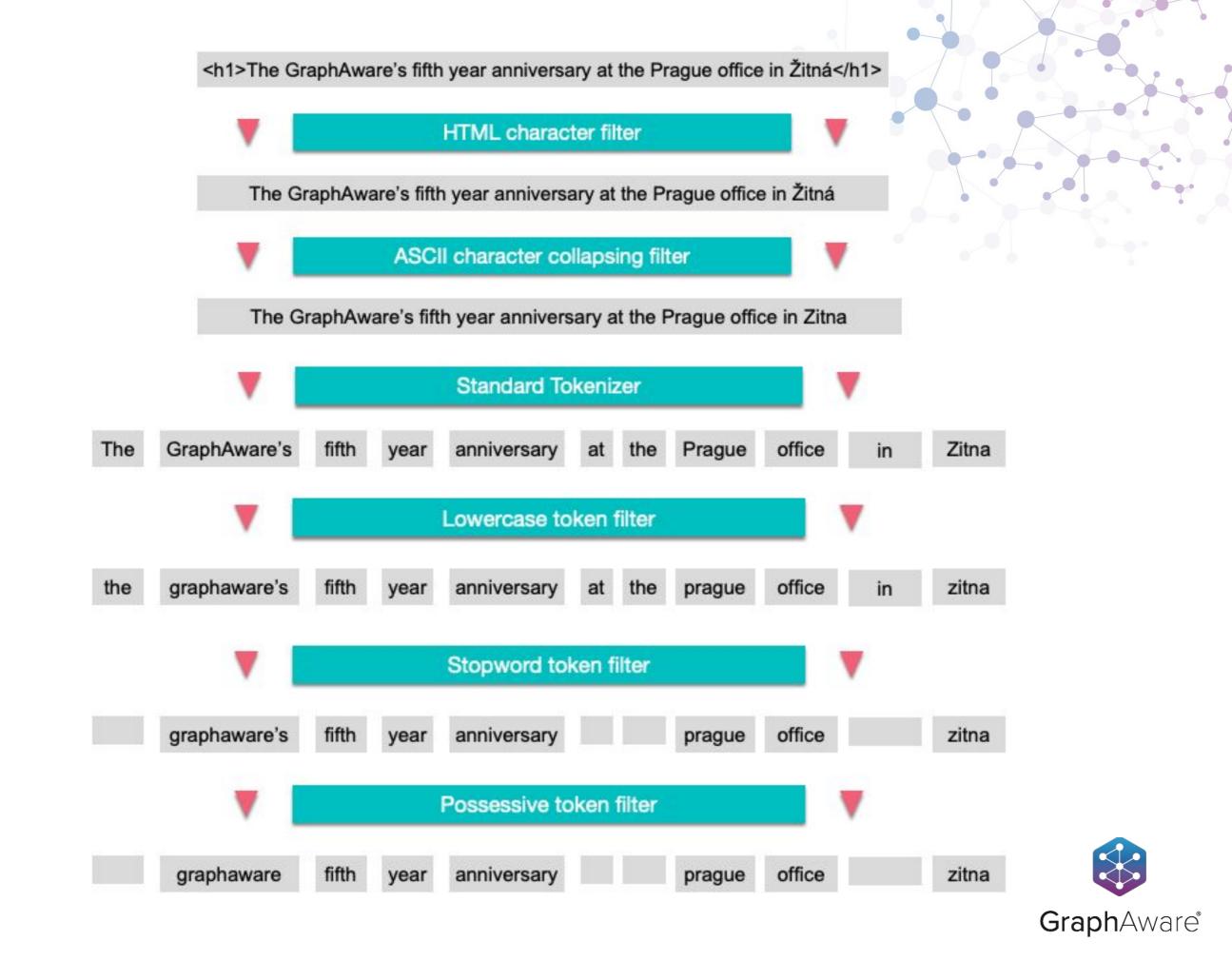

# Default Stopwords for English

```
"a", "an", "and", "are", "as", "at", "be", "but", "by", "for", "if", "in", "into", "is", "it", "no", "not", "of", "on", "or", "such", "that", "the", "their", "then", "there", "these", "they", "this", "to", "was", "will", "with"
```

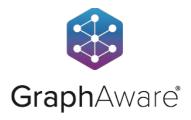

# Default Stopwords for English

```
"a", "an", "and", "are", "as", "at", "be",
"but", "by", "for", "if", "in", "into", "is", "it",
"no", "not", "of", "on", "or", "such",
"that", "the", "their", "then",
"there","these",
"they", "this", "to", "was", "will", "with"
```

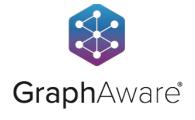

# Custom Lucene Analyzer

```
package com.graphaware.neo4j;
import org.apache.lucene.analysis.Analyzer;
import org.apache.lucene.analysis.standard.StandardAnalyzer;
import org.apache.lucene.analysis.util.CharArraySet;
import org.neo4j.graphdb.index.fulltext.AnalyzerProvider;
import org.neo4j.helpers.Service;
@Service. Implementation (AnalyzerProvider.class)
public class StandardNoStopwordsAnalyzer extends AnalyzerProvider {
   public static final String STANDARD_ANALYZER_NAME = "standard-no-stopwords";
   public StandardNoStopwordsAnalyzer() {
        super(STANDARD_ANALYZER_NAME);
   @Override
   public Analyzer createAnalyzer() {
        return new StandardAnalyzer(CharArraySet.EMPTY_SET);
   @Override
   public String description() {
        return "The default, standard analyzer but without stopwords. Tokenizes on non-letter and filters out English stop words and punctuation. " +
                "Does no stemming, but takes care to keep likely product names, URLs and email addresses as single terms.";
```

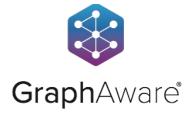

## Custom Lucene Analyzer

```
ikwattro@mbp666 ~/d/_/nodes19> | plugins/
total 28264
drwxr-xr-x 4 ikwattro staff 128B Oct 10 09:46 .
drwxr-xr-x 17 ikwattro staff 544B Sep 22 20:25 ..
-rw-r--r--@ 1 ikwattro staff 13M Sep 22 20:30 apoc-3.5.0.4-all.jar
-rw-r--r-- 1 ikwattro staff 4.9K Sep 23 12:08 fts-extra-1.0.0.jar
```

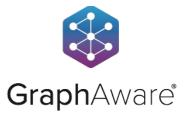

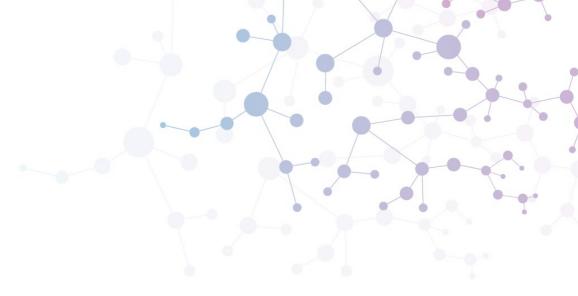

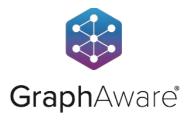

- You first query the graph to build the user context
- You then use the context to make search results relevant not only based on their text similarity, but also based on who the user is in the network.

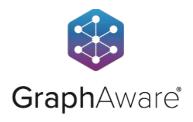

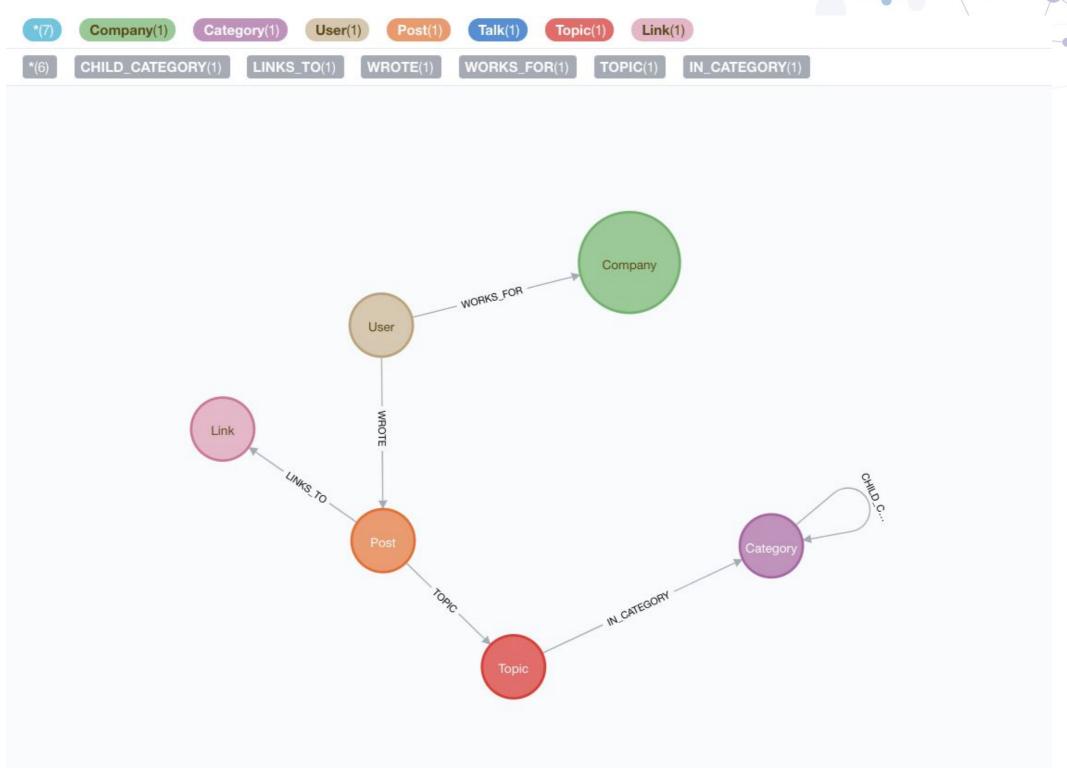

community.neo4j.com

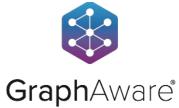

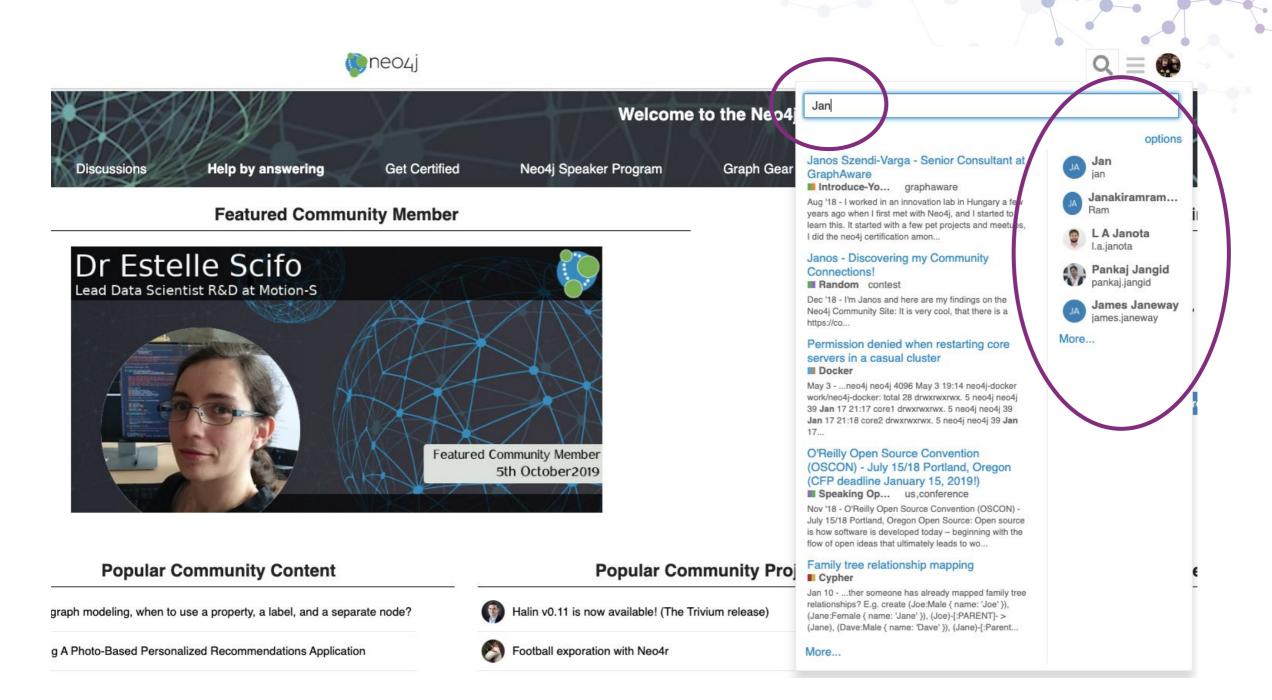

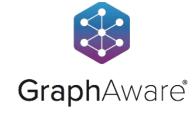

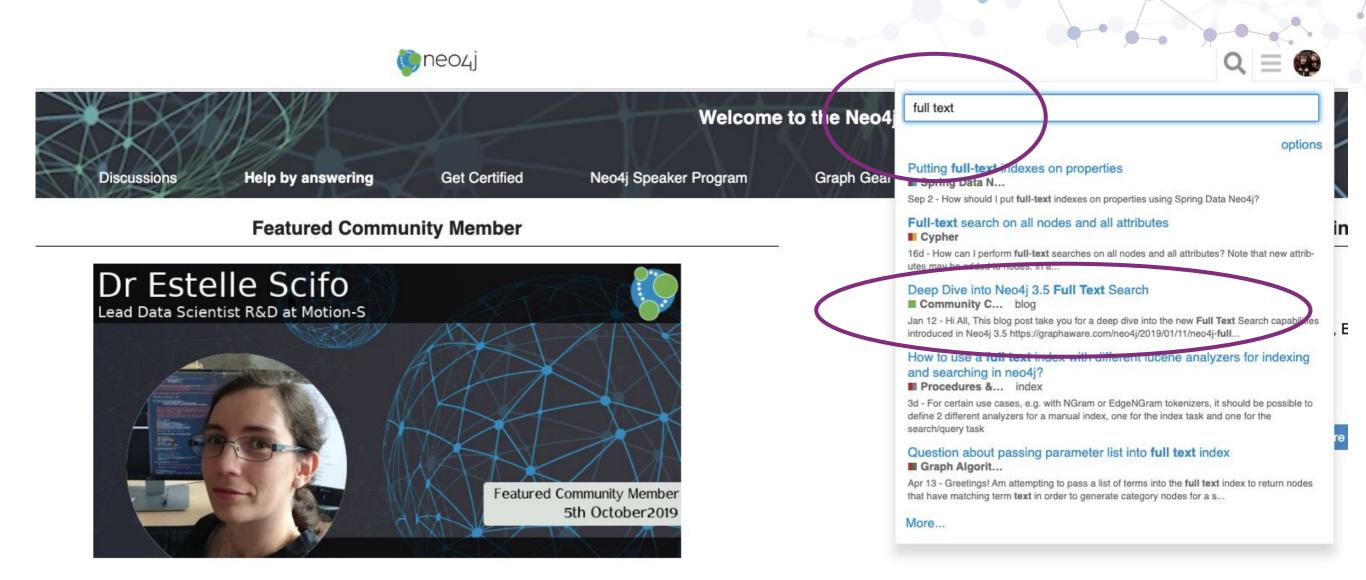

#### **Popular Community Content**

#### **Popular Community Projects**

**New Certified** 

When graph modeling, when to use a property, a label, and a separate node?

Building A Photo-Based Personalized Recommendations Application

Halin v0.11 is now available! (The Trivium release)

Football exporation with Neo4r

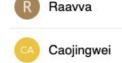

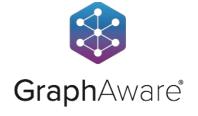

# Hunger Games Questions for "To be or not to be. Full Text Search tips and tricks"

- 1. **Easy**: What type of properties can we index for full text search.
  - a. All properties
  - b. Only strings and integers
  - c. Only strings
- 2. **Medium**: How can I index stopwords such that they can be searched?
  - a. Using an analyzer available in Neo4j
  - b. Using a custom analyzer written in Cypher
  - c. Using a custom analyzer written in Java
- 3. Hard: How can you boost a specific field during a query?
  - a. Using the ~ operator
  - b. Using the ^ operator
  - c. Using the + operator

Answer here: r.neo4j.com/hunger-games

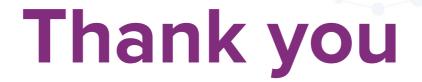

Christophe Willemsen CTO - GraphAware @ikwattro

## graphaware.com

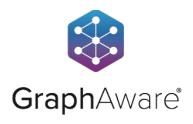